## Obsah YRUTARETIU ETISUORIMAMS

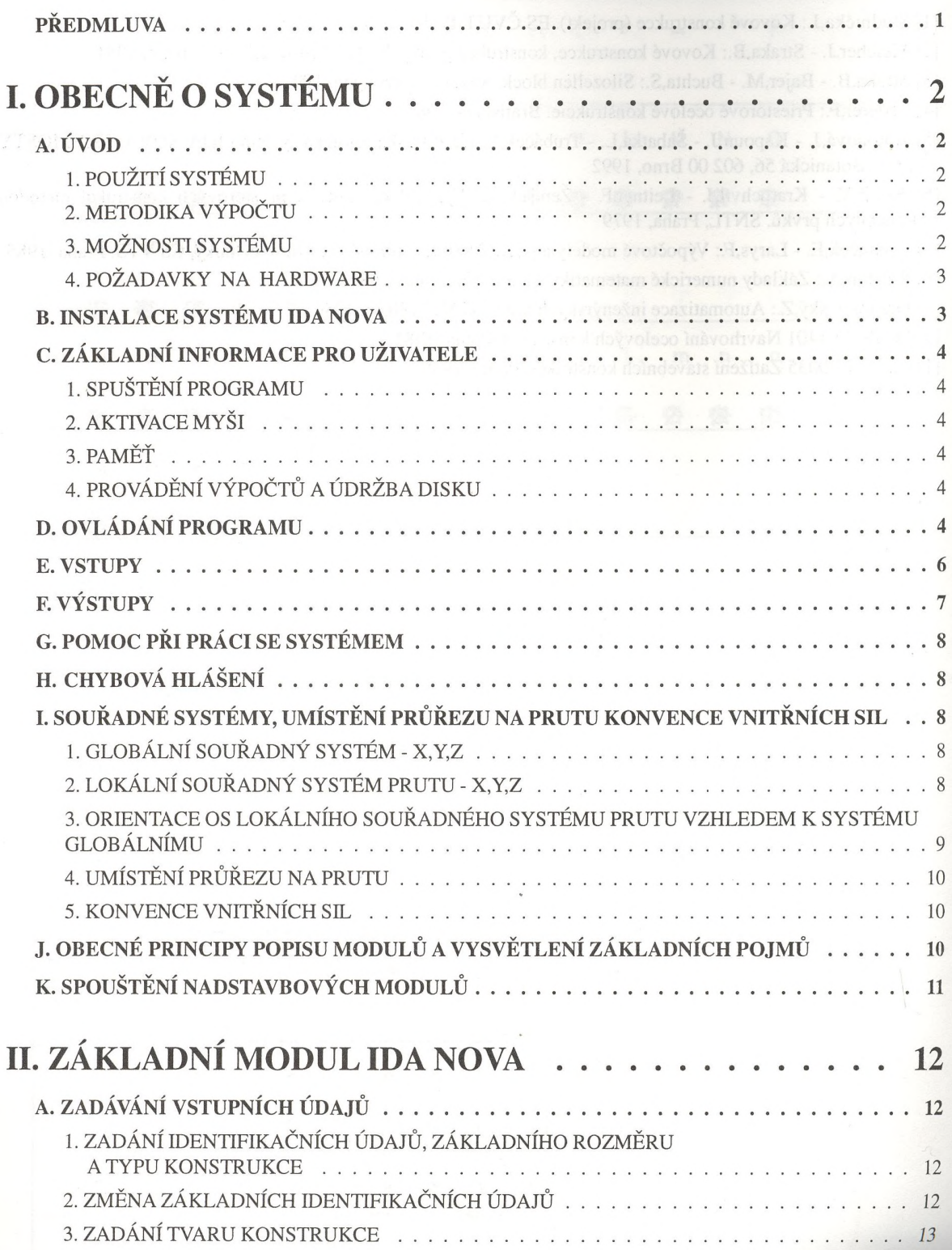

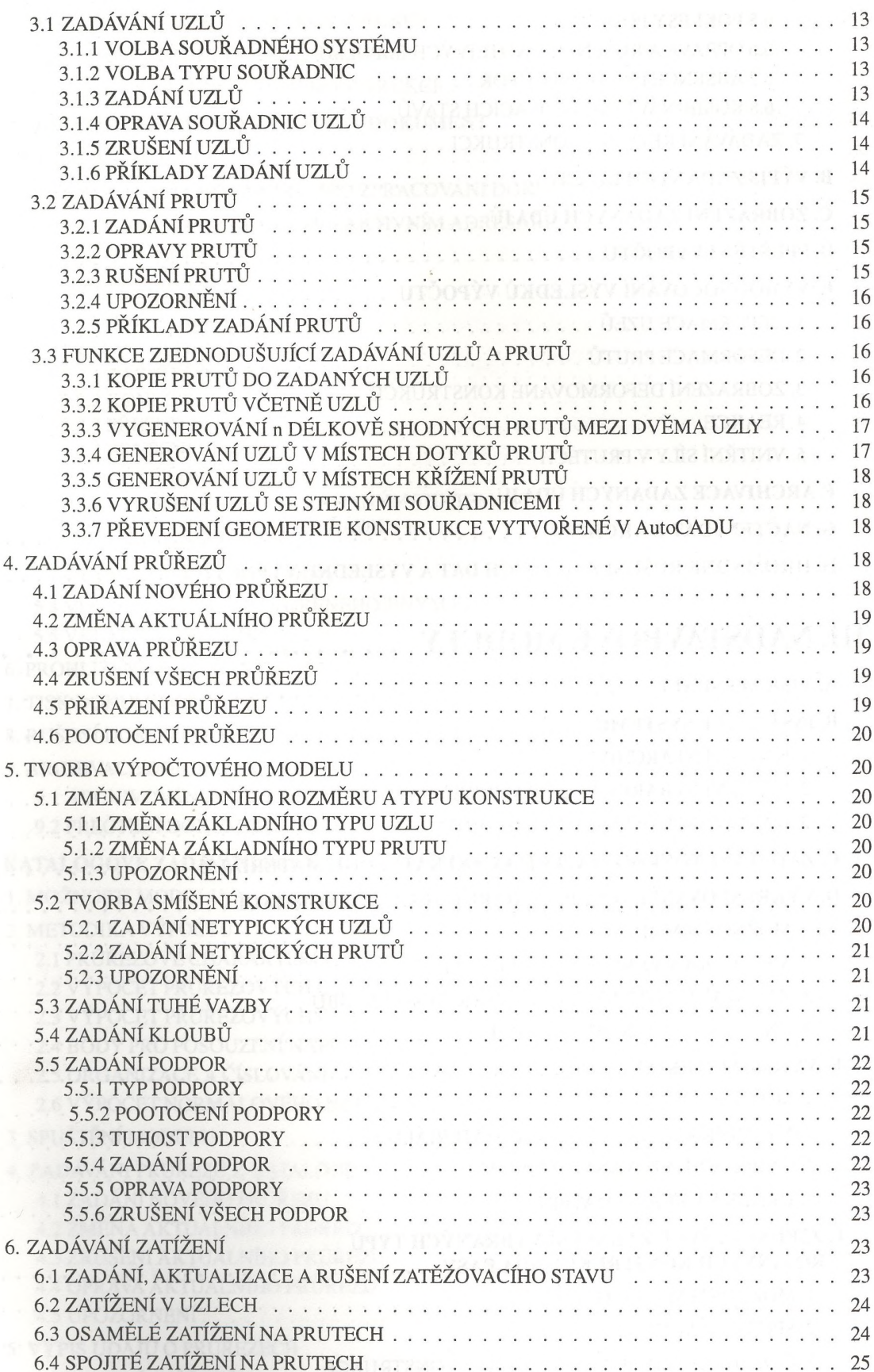

Obsah

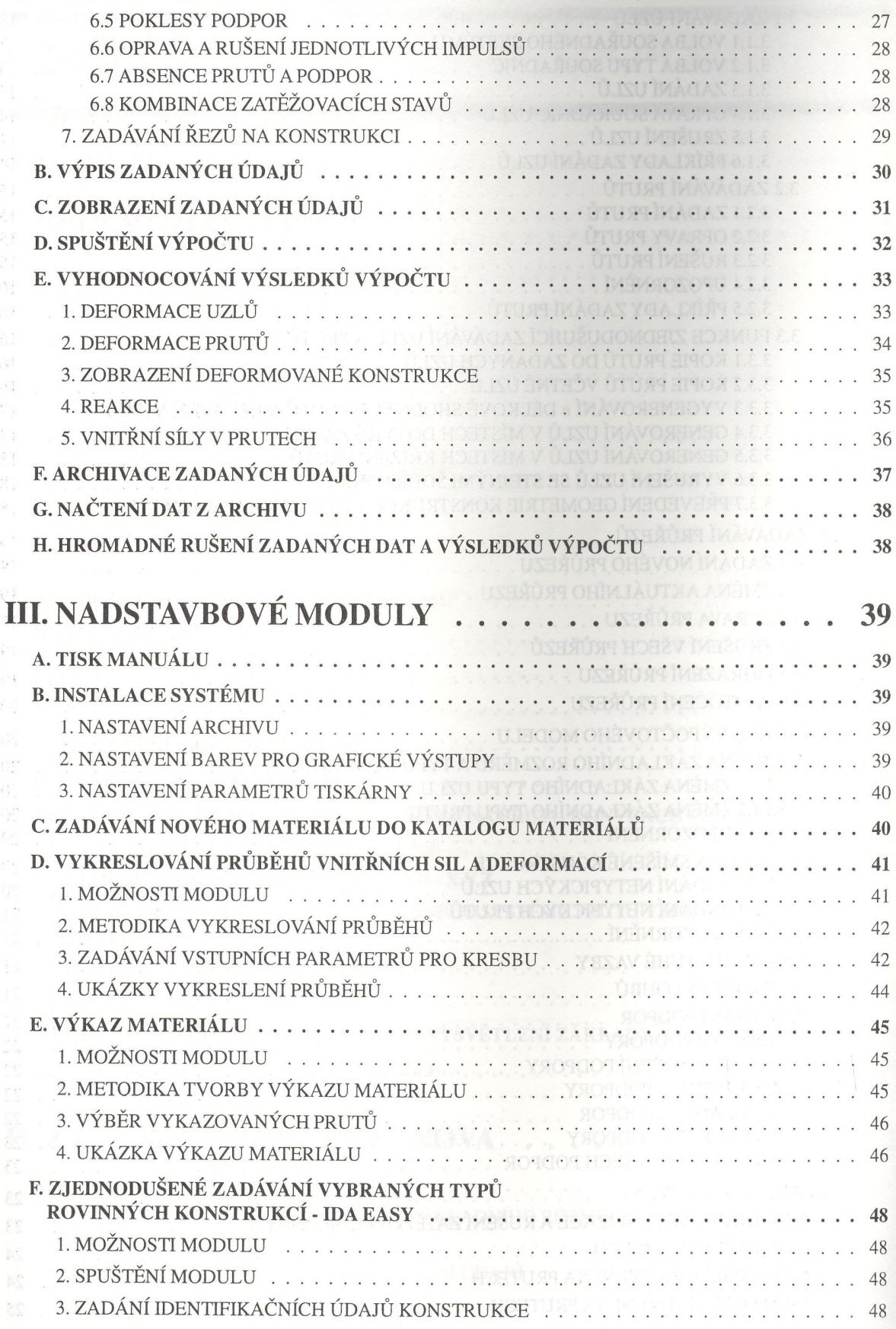

184

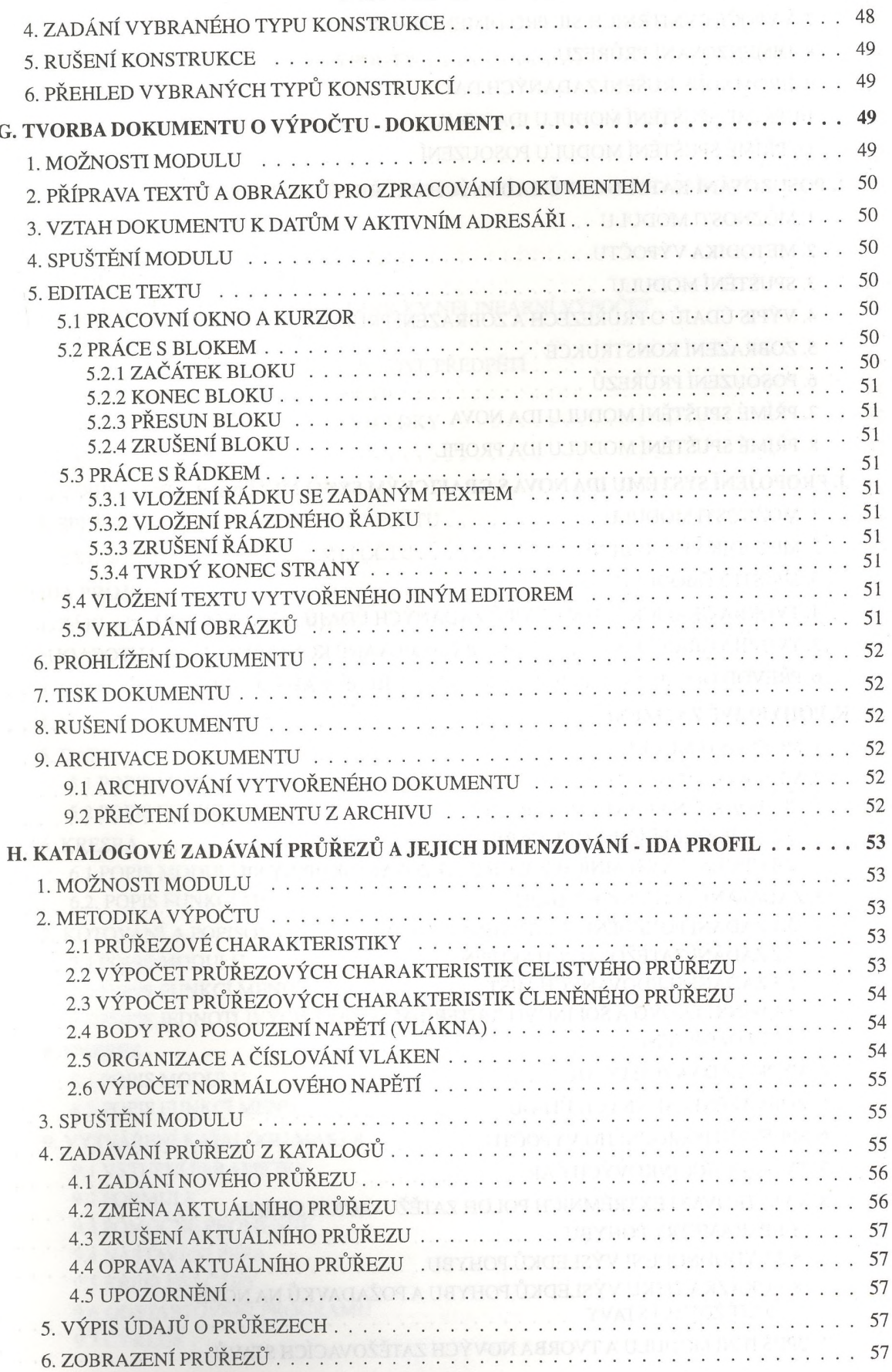

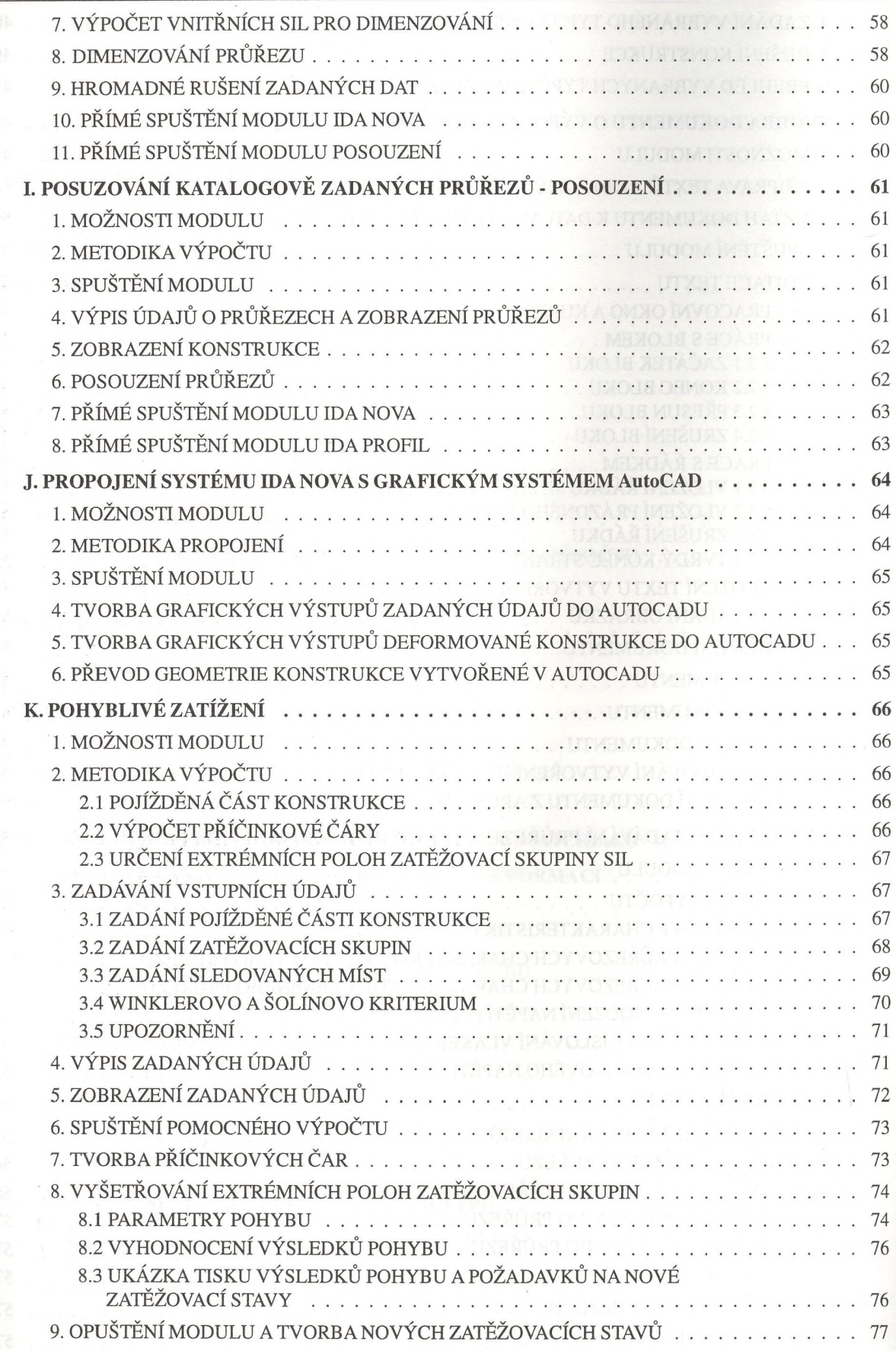

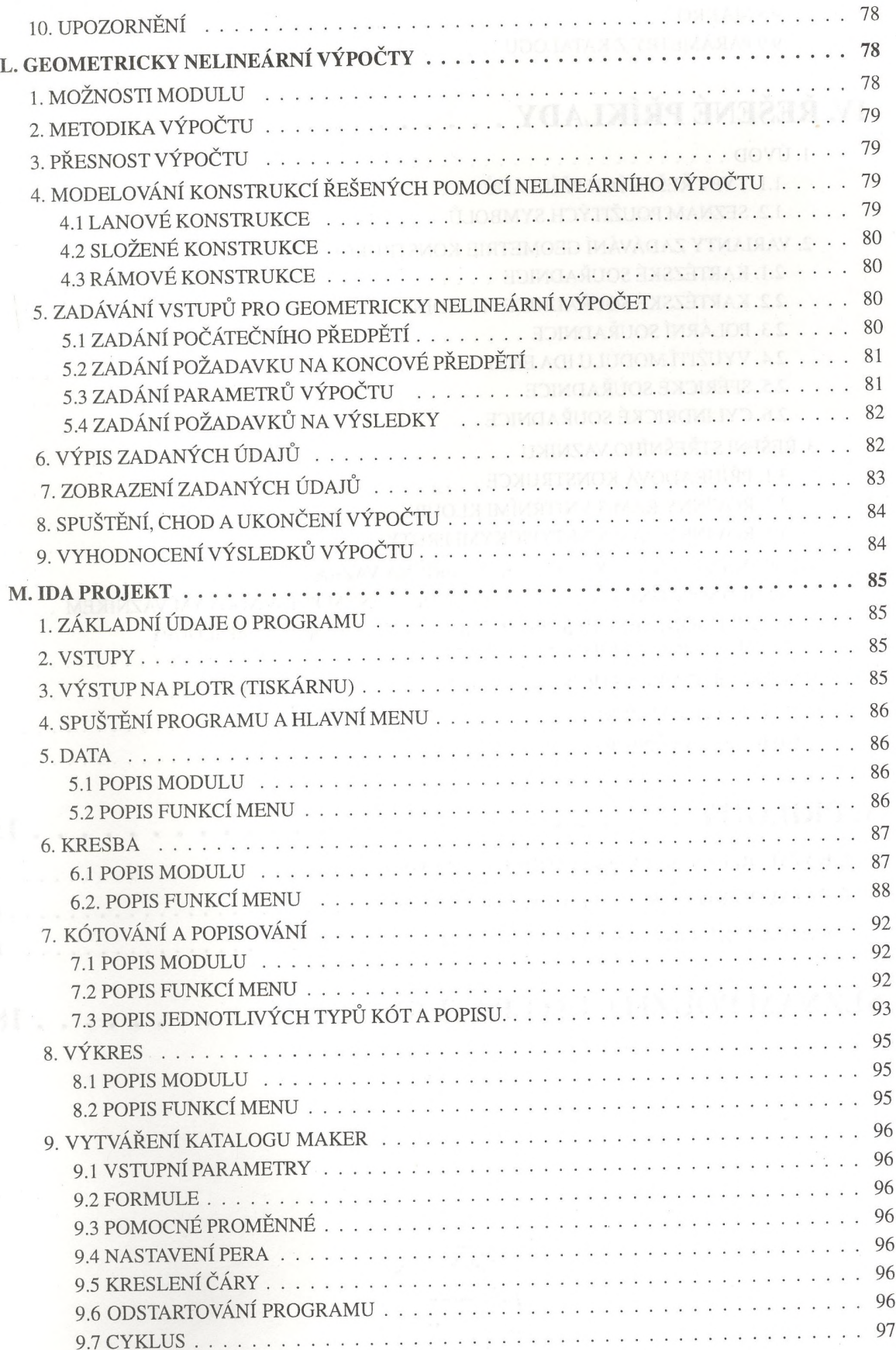

 $\epsilon$   $\epsilon^2$ 

187

 $\sim$ 

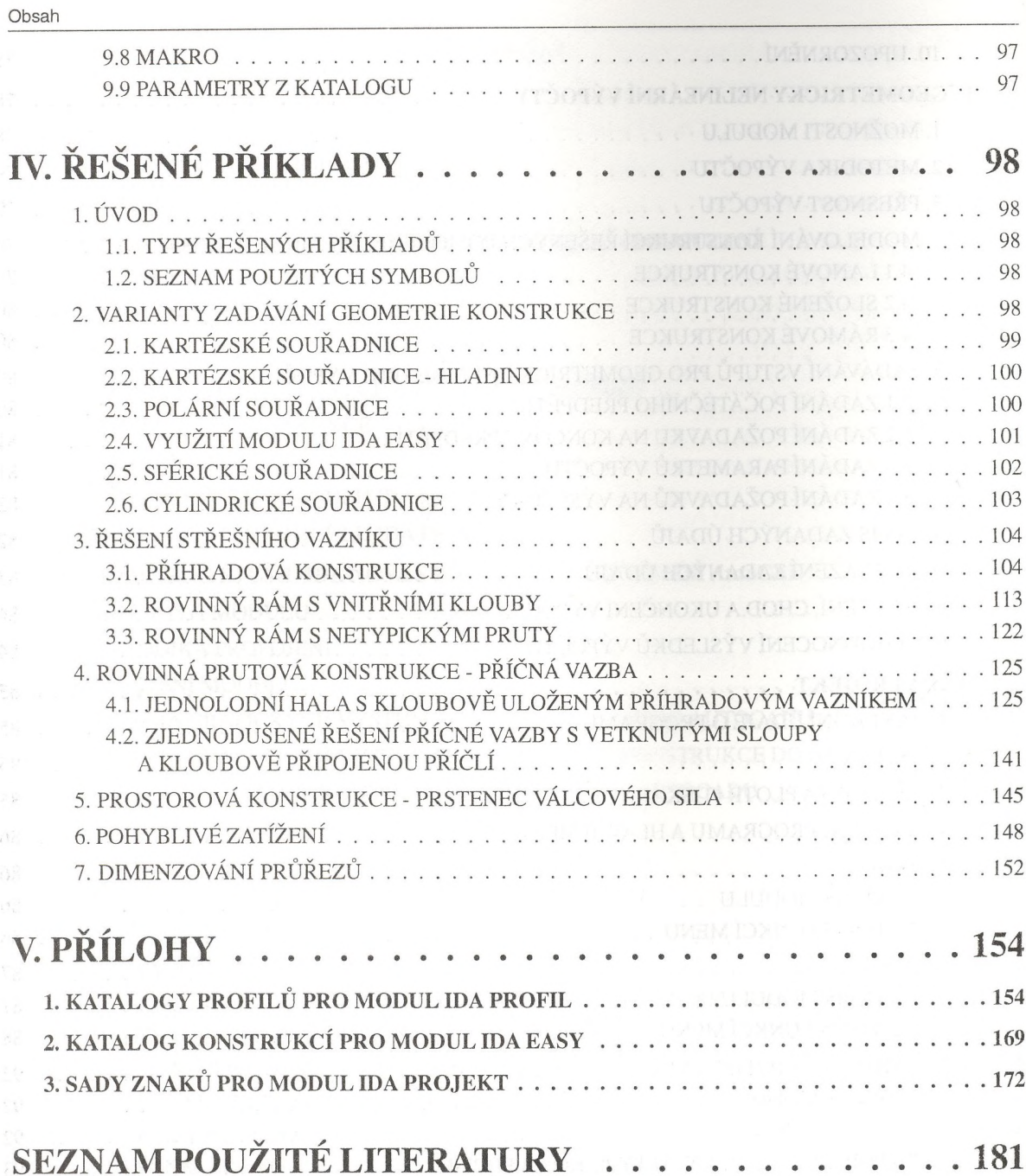

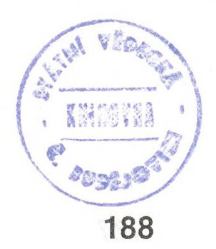